### ภาคผนวก 1

# ขอบเขตของงาน (Terms of Reference: TOR) การจ้างบริการบำรุงรักษา โปรแกรมระบบ Hyperion

#### 1 ความเป็บมา

ึกองทุนเงินให้กู้ยืมเพื่อการศึกษา ได้จัดทำและพัฒนาระบบเพื่อการบริหารและวิเคราะห์ข้อมูล สารสนเทศของกองทุนฯโดยใช้โปรแกรมระบบ Hyperion ซึ่งมีวัตถุประสงค์เพื่อสนับสนุนให้หน่วยงานมี ระบบวางแผนการเงินใช้ในการปฏิบัติงานทางด้านการเงิน การคลัง ซึ่งเริ่มพัฒนา และใช้งานอยู่ในปัจจุบัน ้นั้น จึงจำเป็นต้องมีการบำรุงรักษาระบบ Hyperion ให้มีประสิทธิภาพ สามารถ Upgrade และได้รับ Support จากเจ้าของผลิตภัณฑ์

#### 2. วัตถุประสงค์

2.1 เพื่อดูแล บำรุงรักษา แก้ไขโปรแกรมระบบ Hyperion ให้มีสิทธิการใช้งานที่ถูกต้อง และให้ สามารถทำงานได้ตามปกติเต็มความสามารถ มีคุณภาพและประสิทธิภาพในการให้บริการอย่างต่อเนื่อง ซึ่งให้บริการแก่บุคลากรของกองทุนเงินให้กู้ยืมเพื่อการศึกษา และหน่วยงานที่เกี่ยวข้อง

2.2 เพื่อจัดหาเจ้าหน้าที่ที่มีความรู้ ความสามารถเกี่ยวกับการปฏิบัติงานระบบ Hyperion มาให้บริการในการ Upgrade และให้คำปรึกษาเกี่ยวกับวิธีการใช้งาน รวมทั้งการให้คำปรึกษาทาง ด้านเทคนิคในการดูแลรักษาระบบ

#### 3. คุณสมบัติของผู้เสนอราคา

3.1 ผู้ประสงค์จะเสนอภคาต้องเป็นผู้มีอาชีพรับจ้างงานที่ประกวดภคาจ้างด้วยวิธีการทางอิเล็กทรอนิกส์

3.2 ผู้ประสงค์จะเสนอราคาต้องไม่เป็นผู้ที่ถูกระบุชื่อไว้ในบัญชีรายชื่อผู้ทิ้งงานของทางราชการ และ ได้แจ้งเวียนชื่อแล้ว หรือไม่เป็นผู้ที่ได้รับผลของการสั่งให้นิติบุคคลหรือบุคคลอื่นเป็นผู้ทิ้งงานตามระเบียบ ๚คงทางราชการ

3.3 ผู้ประสงค์จะเสนอราคาต้องไม่เป็นผู้มีผลประโยชน์ร่วมกันกับผู้ประสงค์จะเสนอราคา รายอื่น และ/หรือต้องไม่เป็นผู้มีผลประโยชน์ร่วมกันกับผู้ให้บริการตลาดกลางอิเล็กทรอนิกส์ ณ วันประกาศประกวดราคาจ้างด้วยวิธีการทางอิเล็กทรอนิกส์ หรือไม่เป็นผู้กระทำการอันเป็น ้การขัดขวางการแข่งขันราคาคย่างเป็นธรรมตามภาคผนวก 6

่ 3.4 ผู้เสนอราคาต้องไม่เป็นผู้ได้รับเอกสิทธิ์หรือความคุ้มกัน ซึ่งอาจปฏิเสธไม่ยอมขึ้นศาลไทยเว้น แต่รัฐบาลของผู้เสนอราคาไม่มีคำสั่งให้สละสิทธิ์และความคุ้มกันเช่นว่านั้น

3.5 ผู้เสนอราคาต้องเป็นนิติบุคคลที่มีผลงานเกี่ยวกับการให้บริการบำรุงรักษาซอร์ฟแวร์ ู้ที่เกี่ยวข้องกับการประกวดราคาครั้งนี้ไม่น้อยกว่า 1 ล้านบาท ภายใน 3 ปีที่ผ่านนับถึงวันยื่นเอกสาร ประกาศราคา

่ 3.6 ผู้เสนอราคาต้องไม่เคยถูกยกเลิกสัญญาจ้าง หรือสัญญาซื้อขายก่อนหมดอายุสัญญาโดยไม่มี เหตุผลอันควรจากหน่วยงานใดๆ

### 4. คุณลักษณะเฉพาะและเงื่อนไขการให้บริการ

ผู้เสนอราคาจะต้องดำเนินการต่อสิทธิการบำรุงรักษาและดำเนินการแก้ไขปัญหาของโปรแกรม ระบบ Hyperion สำหรับกองทุนที่ติดตั้งอยู่บนเครื่องคอมพิวเตอร์แม่ข่ายที่ สำนักงานของกองทุนเงิน ให้กู้ยืมเพื่อการศึกษา ให้สามารถใช้งานได้อย่างต่อเนื่องและมีประสิทธิภาพ โดยมีรายละเอียด การดำเนินการดังต่อไปนี้

4.1 ดำเนินการต่อสิทธิการบำรุงรักษา (Software Maintenance) โปรแกรมระบบ Hyperion จากเจ้าของ ปี นับตั้งแต่วันที่ลงนามในสัญญา โดยผู้เสนอราคาจะต้องเป็น ตามมาตรฐานผู้ผลิตเป็นระยะ 1 ผ้รับผิดชอบค่าใช้จ่ายทั้งหมด

4.2 ดำเนินการตรวจสอบวิเคราะห์ สภาพการทำงาน พร้อมทั้งแนะนำการแก้ไขปัญหาต่างๆ ของ โปรแกรมระบบ Hyperion ให้กับเจ้าหน้าที่กองทุน พร้อมทั้งแก้ไขปัญหาในเบื้องต้น แต่ไม่ครอบคลุมถึงการ ปรับใช้ (Configuration) ของ Model หรือการสร้าง Model Implementation ใดๆ ให้ต่างจากที่มีอยู่เดิม

4.3 ให้คำปรึกษา ฝึกอบรม และแนะนำขั้นตอนต่างๆ ในการปรับปรุง หรือการใช้งาน Function ใหม่ของโปรแกรมระบบ Hyperion ให้กับเจ้าหน้าที่ผู้ดูแลระบบของกองทุนเงินให้กู้ยืมเพื่อการศึกษา ให้เป็นไปอย่างมีประสิทธิภาพ เป็นจำนวน 2 วัน ให้แก่เจ้าหน้าที่ จำนวน 3 คน

4.4 ผู้เสนอราคาต้องดำเนินการจัดทำรายละเอียดแผนการบำรุงรักษา (Preventive Maintenance) นำเสนอให้กองทุนทราบและมีหนังสือแจ้งก่อนที่จะเข้าดำเนินการตามรอบของการ ้ บำรุงรักษา โดยระบุวันที่ เวลา ให้ชัดเจน และรายงานผลการดำเนินการบำรุงรักษา การซ่อมแซมแก้ไข (Corrective Maintenance) (กรณีมีการซ่อมแซมแก้ไข) ให้กองทุนทราบเป็นรูปแบบเอกสารทุกครั้ง โดย รายละเอียดที่ผู้เสนอราคาจัดทำขึ้นต้องมีลายมือชื่อของผู้รับผิดชอบของกองทุนฯ ลงนามกำกับทุกครั้งที่มี การดำเนินการ พร้อมส่งเอกสารรายละเอียดให้ผู้รับผิดชอบของกองทุนฯ ตรวจสอบและเก็บเป็นหลักฐาน

4.5 ผู้เสนอราคาต้องจัดให้มีช่องทางในการติดต่อทั้งทางโทรศัพท์ โทรสาร และอีเมลล์ โดย ระยะเวลาในการซ่อมแซมแก้ไข (Corrective Maintenance) ให้เริ่มนับตั้งแต่กองทุนแจ้งให้ทราบผ่าน ช่องทางในการติดต่อดังกล่าว หากผู้เสนอราคาไม่สามารถเข้ามาดำเนินการตามระยะเวลาที่กำหนดไว้ ึกองทุนมีสิทธิ์จ้างบุคคลภายนอกมาดำเนินการซ่อมแซมแก้ไขได้ โดยค่าใช้จ่ายในการจ้าง กองทุนจะเรียก เก็บจากผู้เสนอราคาตามจำนวนเงินที่กองทุนจ่ายจริง

#### 5 การดำเนินงาน

ผู้เสนอราคาต้องบำรุงรักษาโปรแกรมระบบ Hyperion โดยดำเนินการอย่างน้อย ดังนี้

5.1 ทำการตรวจสอบงานและการทำงานต่างๆ ของโปรแกรมระบบ Hyperion ให้สามารถใช้งาน ในระบบเครือข่ายระหว่างกองทุนฯ ได้อย่างถูกต้อง

5.2 ในกรณีที่พบความผิดพลาดของโปรแกรมระบบ Hyperion ซึ่งเกิดจากการทำงานของ โปรแกรมฯ ให้ทำการประสานงานกับผู้ผลิตเพื่อแก้ไขโปรแกรม ให้สามารถใช้งานได้

5.3 ผู้เสนอราคาจะต้องดำเนินการติดต่อประสานงานหรือจัดส่งเจ้าหน้าที่ที่มีความรู้ความชำนาญ ไปตรวจสอบ กรณีโปรแกรมระบบ Hyperion เกิดขัดข้องไม่สามารถใช้งานได้ทั้งหมดหรือบางส่วนภายใน 1 วันทำการ และหากผลการตรวจพบว่าเกิดจากระบบดังกล่าว ผู้เสนอราคาจะต้องดำเนินการแก้ไขให้ใช้ งานได้ภายใน 2 วันทำการนับแต่ผู้เสนอราคาได้รับแจ้งจากกองทุนฯ

5.4 การบำรุงรักษาครอบคลุมถึงการติดตั้งให้ระบบใช้งานได้ในขั้นพื้นฐาน (Basic System Installation & Initialization) แต่ไม่รวมถึงการขอกแบบและปรับค่าระบบให้เป็นไปตามความต้องการของ ผู้ใช้งาน (System Design & Implementation) ใดๆ

5.5 ผู้เสนอราคาจะต้องดำเนินการจัดส่งเจ้าหน้าที่ ที่มีความรู้ความชำนาญ เพื่อทำการ-ปรับปรุง โปรแกรมระบบ Hyperion เพื่อให้เป็น Version ปัจจุบัน เมื่อกองทุนร้องขอ

#### 6. ระยะเวลาดำเนินการ

การดำเนินการตามข้อกำหนดนี้ กำหนดไว้เป็นระยะเวลา 12 เดือน นับตั้งแต่วันที่ลงนามในสัญญา

#### 7. ระยะเวลาส่งมอบงาน

ผู้เสนอราคาจะส่งมอบงานบริการบำรุงรักษาและซ่อมแซมแก้ไขโปรแกรมระบบ Hyperion และ ส่งมอบงานบริการบำรุงรักษา แก้ไขระบบ Hyperion Preventive Maintenance (PM) อย่างน้อยทุกๆ 3 เด็กน/ครั้ง รวม 4 งวด ดังนี้

งวดที่ 1 ผู้เสนอราคาจะต้องส่งมอบหลักฐานสิทธิบำรุงรักษาโปรแกรมระบบ Hyperion ให้กับ กองทุน และดำเนินการบำรุงรักษาและซ่อมแซมแก้ไขโปรแกรมระบบ Hyperion เป็นระยะเวลา 3 (สาม) เดือน และได้มีการเข้ามาทำการ Preventive Maintenance (PM) งวดที่ 1 เป็นที่เรียบร้อยแล้ว

ึงวดที่ 2 ผู้เสนอราคาจะต้องบำรุงรักษาและซ่อมแซมแก้ไขโปรแกรมระบบ Hyperion เป็นระยะเวลา 3 (สาม) เดือน และได้มีการเข้ามาทำการ Preventive Maintenance (PM) งวดที่ 2 เป็นที่เรียบร้อยแล้ว

ึงวดที่ 3 ผู้เสนอราคาจะต้องบำรุงรักษาและซ่อมแซมแก้ไขโปรแกรมระบบ Hyperion เป็นระยะเวลา 3 (สาม) เดือน และได้มีการเข้ามาทำการ Preventive Maintenance (PM) งวดที่ 3 เป็นที่เรียบร้อยแล้ว

ึงวดที่ 4 ผู้เสนอราคาจะต้องบำรุงรักษาและซ่อมแซมแก้ไขโปรแกรมระบบ Hyperion ้เป็นระยะเวลา 3 (สาม) เดือน และได้มีการเข้ามาทำการ Preventive Maintenance (PM) งวดที่ 4 เป็นที่เรียบร้อยแล้ว

#### 8 เงื่อนไขการชำระเงิน

ึการชำระเงินจะแบ่งชำระเป็นรายงวดรวม 4 งวด ดังนี้

ึงวดที่ 1 ช้าระเงินจำนวน 70% ของมูลค่าตามสัญญา เมื่อผู้เสนอราคาหรือบริษัทฯ เจ้าของ ผลิตภัณฑ์ ได้ส่งมอบลิขสิทธิ์การใช้ Software ให้กับกองทุนเงินให้กู้ยืมเพื่อการศึกษาและคณะกรรมการได้ ตรวจรับงาน งวดที่ 1 เรียบร้อยแล้ว

ึงวดที่ 2 ชำระเงินจำนวน 10% ของมูลค่าตามสัญญาเมื่อคณะกรรมการได้ตรวจรับงานงวดที่ 2 เรียบร้อยแล้ว

ึงวดที่ 3 ชำระเงินจำนวน 10% ของมูลค่าตามสัญญาเมื่อคณะกรรมการได้ตรวจรับงานงวดที่ 3 เรียบร้อยแล้ว

ึงวดที่ 4 ชำระเงินจำนวน 10% ของมูลค่าตามสัญญาเมื่อคณะกรรมการได้ตรวจรับงานงวดที่ 4 เรียบร้อยแล้ว

#### 9 ค่าปรับและค่าเสียหาย

่ 9.1 ผู้เสนอราคาจะต้องรับผิดชอบต่อผู้ว่าจ้างในกรณีที่ผู้เสนอราคา ลูกจ้าง หรือผู้แทนของผู้เสนอราคา จงใจหรือประมาทเลินเล่อ หรือไม่มีความรู้ความชำนาญพอกระทำหรืองดเว้นการกระทำใดๆ เป็นเหตุให้ ระบบ Hyperion ของผู้ว่าจ้างเสียหายหรือไม่อยู่ในสภาพที่ใช้การได้ดี โดยไม่อาจแก้ไขได้ ผู้เสนอราคา จะต้องจัดหาระบบ Hyperion ที่มีคุณภาพและความสามารถในการใช้งานไม่ต่ำกว่าของเดิมชดใช้แทน หรือชดใช้ราคาที่เกิดความเสียหาย ในกรณีที่ไม่อาจจัดหาระบบ Hyperion ดังกล่าวชดใช้แทน ให้แก่ ผู้ว่าจ้างภายในเวลาที่ผู้ว่าจ้างกำหนด นับตั้งแต่เวลาที่ผู้ว่าจ้างบอกกล่าวให้ผู้เสนอราคาจัดหาระบบ Hyperion มาชดใช้ให้แทนหรือชดใช้ราคาระบบ Hyperion ตามวรรคแรก ผู้เสนอราคายินยอมให้ผู้ว่าจ้างปรับเป็นรายวัน ในอัตราร้อยละ 0.20 ของค่าจ้างบำรุงรักษา ที่เกิดความเสียหายนั้นๆ จนกว่าผู้ว่าจ้างบอกเลิกสัญญา

9.2 ผู้เสนอราคาจะต้องซ่อมแซมแก้ไขและบำรุงดูแลรักษาระบบ Hyperion ให้อยู่ในสภาพใช้งาน ได้ดีอยู่เสมอ ด้วยค่าใช้จ่ายของผู้เสนอราคา หากผู้เสนอราคาไม่สามารถดำเนินการงานตามข้อ 5.3 ผู้เสนอ ราคาต้องยอมให้ผู้ว่าจ้างคิดค่าปรับส่วนที่เกินเวลา ในอัตราชั่วโมงละ 100.- บาท เศษของชั่วโมง ให้คิด เป็น 1 ชั่วโมง โดยบับเคพาะเวลาราชการเท่านั้น

#### 10 วงเงินในการจัดหา

วงเงินงบประมาณในการจัดจ้างบำรุงรักษาเป็นเงิน 2,500,000.- บาท (สองล้านห้าแสนบาทถ้วน) (ราคาสูงสุดของการประกวดราคาฯ) เป็นราคาที่รวมค่าใช้จ่ายในการติดตั้ง ค่าดำเนินการอื่นๆ ค่ากำไรและ ้ค่าภาษีมูลค่าเพิ่ม 7% ไว้แล้วด้วย

่ ในการเสนอราคา ผู้เสนอราคาต้องเสนอลดราคาขั้นต่ำ (Minimum Bid) ไม่น้อยกว่าครั้งละ 5,000.- บาท จากราคาสูงสุดของการประกวดราคา และการเสนอลดราคาครั้งถัดๆ ไป ต้องเสนอลดราคาครั้งละไม่น้อย ึกว่า 5,000.- บาท จากราคาครั้งสุดท้ายที่เสนอลดแล้ว

11. อื่น ๆ

11.1 ผู้ประสงค์จะเสนอราคาต้องปฏิบัติตามประกาศคณะกรรมการป้องกันและปราบปรามการทุจริต แห่งชาติ เรื่อง หลักเกณฑ์และวิธีการจัดทำบัญชีรายการรับจ่ายของโครงการที่บุคคลหรือนิติบุคคล เป็นคู่สัญญากับหน่วยงานของรัฐ พ.ศ. 2554 ดังนี้

(1) บุคคลหรือนิติบุคคลที่จะเข้าเป็นคู่สัญญาต้องไม่อยู่ในฐานะเป็นผู้ไม่แสดงบัญชีรายรับ รายจ่าย หรือแสดงบัญชีรายรับรายจ่ายไม่ถูกต้องครบถ้วนในสาระสำคัญ

(2) บุคคลหรือนิติบุคคลที่จะเข้าเป็นคู่สัญญากับหน่วยงานของรัฐซึ่งได้ดำเนินการจัดซื้อจัดจ้าง ด้วยระบบอิเล็กทรอนิกส์ (e-Government Procurement : e-GP) ตามข้อ 16 ต้องลงทะเบียนในระบบ อิเล็กทรอนิกส์ของกรมบัญชีกลางที่เว็บไซต์ศูนย์ข้อมูลจัดซื้อจัดจ้างภาครัฐ

(3) คู่สัญญาต้องรับจ่ายเงินผ่านบัญชีธนาคาร เว้นแต่การรับจ่ายเงินแต่ละครั้งซึ่งมีมูลค่าไม่เกิน สามหมื่นบาทคู่สัญญาอาจรับจ่ายเป็นเงินสดก็ได้

ความใน (3) มิให้นำมาใช้บังคับกับการรับเงินของคู่สัญญาในสัญญาสัมปทาน

# ภาคผนวก 2 แบบใบยื่นข้อเสนอการประกวดราคาจ้างด้วยวิธีการทางอิเล็กทรอนิกส์

#### เรียน ประธานคณะกรรมการประกวดราคา

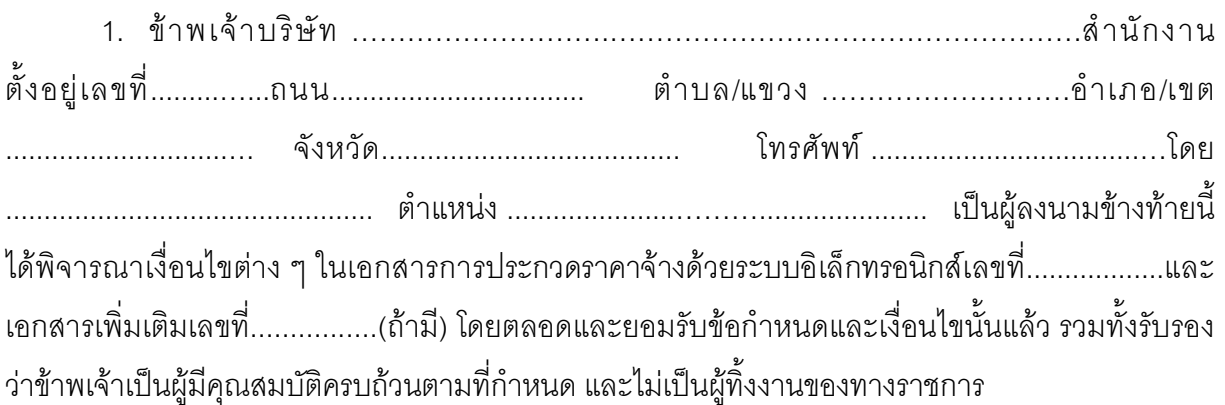

2. ข้าพเจ้าขอเสนอที่จะทำงาน ตามข้อกำหนดเงื่อนไขแบบรูปรายการละเอียดแห่งเอกสาร ้าโระกาดราคาจ้างด้ายวิธีการทางคิเล็กทรคบิกส์ ดังมีรายจะเคียดต่อไปบี้

21 รายการ

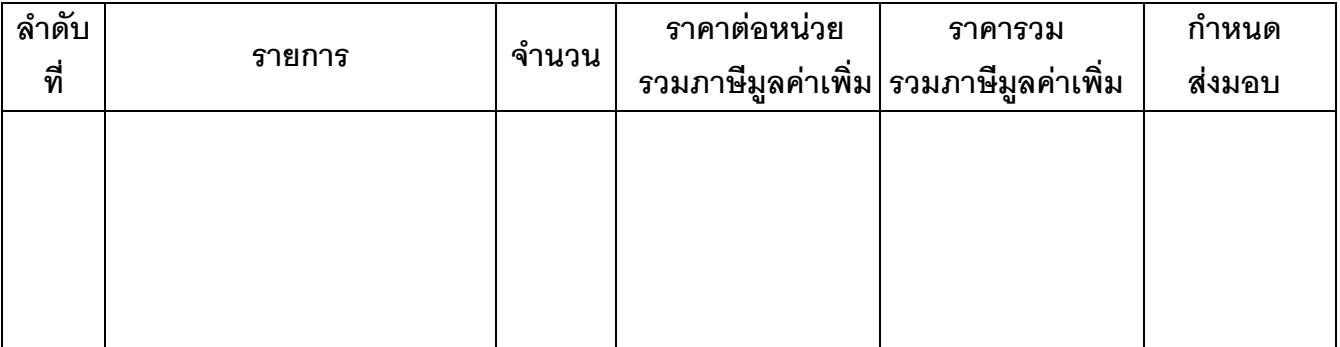

3. คำเสนอนี้จะยืนอยู่เป็นระยะเวลา...........วัน นับแต่วันยืนยันราคาสุดท้าย และกองทุนฯ อาจ ้รับคำเสนคนี้ ณ เวลาใดก็ได้ก่อนที่จะครบกำหนดระยะเวลาดังกล่าว หรือระยะเวลาที่ได้ยืดออกไปตาม เหตุผลอันสมควรที่กองทุนฯ ร้องขอ

4. กำหนดเวลาส่งมอบ ข้าพเจ้ารับรองที่จะเริ่มทำงานตามสัญญาทันที หรือทันทีที่ได้รับแจ้งจาก ึกองทุน ว่าให้เริ่มทำงานตามสัญญา และจะส่งมอบงาน ตามเอกสารประกวดราคา โดยครบถ้วนถูกต้อง ภายใน 90 วัน นับถัดจากวันลงนามในสัญญา

่ 5. ในกรณีที่ข้าพเจ้าได้รับการพิจารณาให้เป็นผู้ชนะการประกวดราคาจ้างด้วยวิธีการอิเล็กทรอนิกส์ ์<br>ข้าพเจ้ารับรองที่จะ

5.1 ทำสัญญาตามแบบสัญญาแนบท้ายเอกสารการประกวดราคาจ้างด้วยวิธีการ ้อิเล็กทรอนิกส์กับกองทุนฯ ภายใน 30 วัน นับถัดจากวันที่ได้รับหนังสือแจ้งให้ไปทำสัญญา

5.2 มอบหลักประกันการปฏิบัติตามสัญญาตามที่ระบุไว้ในข้อ 7 ของเอกสารการประกวด ราคาจ้างด้วยวิธีการอิเล็กทรอนิกส์ ให้แก่กองทุนฯ ก่อนหรือในขณะที่ได้ลงนามในสัญญาเป็นจำนวนร้อยละ ่ 5 ของราคาตามสัญญา เพื่อเป็นหลักประกันการปฏิบัติตามสัญญาโดยถูกต้องและครบถ้วน

หากข้าพเจ้าไม่ปฏิบัติให้ครบถ้วนตามที่ระบุไว้ข้างต้นนี้ ข้าพเจ้ายอมให้กองทุนฯ ้ริบหลักประกันซอง หรือเรียกร้องจากผู้ออกหนังสือค้ำประกัน รวมทั้งยินดีชดใช้ค่าเสียหายใดที่อาจมีแก่ ึกองทุนฯ และกองทุนฯ มีสิทธิจะให้ผู้เสนอราคารายอื่นเป็นผู้ชนะการประกวดราคาได้ หรือกองทุนฯ อาจเรียกการประกวดราคาจ้างด้วยวิธีการอิเล็กทรอนิกส์ใหม่ก็ได้

6. ข้าพเจ้ายอมรับว่ากองทุนฯ ไม่มีความผูกพันที่จะรับคำเสนอนี้ รวมทั้งไม่ต้องรับผิดชอบใน ค่าใช้จ่ายใด ๆ อันอาจเกิดขึ้นในการที่ข้าพเจ้าได้เข้าเสนอราคา

7. บรรดาหลักฐานประกอบการพิจารณา เช่น ตัวอย่าง (Sample) แคตตาล็อก แบบรูป ิ รายละเอียด คุณลักษณะเฉพาะ (Specifications) ซึ่งข้าพเจ้าได้ส่งให้แก่กองทุนฯ ข้าพเจ้ายินยอมมอบให้ ึกองทุนฯ ไว้เป็นเอกสารและทรัพย์สินของกองทุนฯ

้ ลำหรับตัวอย่างที่เหลือหรือไม่ใช้แล้ว ซึ่งกองทุนฯคืนให้ ข้าพเจ้าจะไม่เรียกร้องค่าเสียหายใดๆ ู้ที่เกิดขึ้นกับตัวคย่างนั้น

8. เพื่อเป็นหลักประกันในการปฏิบัติโดยถูกต้อง ตามที่ได้ทำความเข้าใจและตามความผูกพันแห่ง ) มาพร้คมกับนี้  $\cdots$ 

่ 9. ข้าพเจ้าได้ตรวจสอบเอกสารต่างๆ ที่ได้ยื่นในการประกวดราคาจ้างด้วยวิธีการอิเล็กทรอนิกส์นี้ โดยละเอียดแล้ว และเข้าใจดีว่ากองทุนฯ ไม่ต้องรับผิดชอบใดๆ ในความผิดพลาดหรือตกหล่น

10. การประกวดราคาจ้างด้วยวิธีการอิเล็กทรอนิกส์นี้ได้ยื่นเสนอโดยบริสุทธิ์ยุติธรรม และปราศจาก กลฉ้อฉลหรือการสมรู้ร่วมคิดกันโดยไม่ชอบด้วยกฎหมายกับบุคคลใดบุคคลหนึ่ง หรือหลายบุคคล หรือกับ ห้างหุ้นส่วนบริษัทใดๆ ที่ได้ยื่นเสนอราคาในคราวเดียวกัน

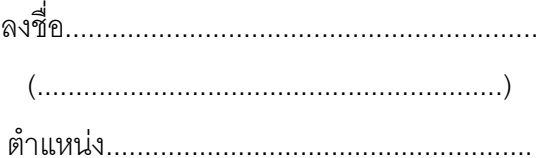

ประทับตรา (ถ้ามี)

## ภาคผนวก 3 <u>หนังสือแสดงเงื่อนไขการซื้อและการจ้างด้วยวิธีการทางอิเล็กทรอนิกส์</u>

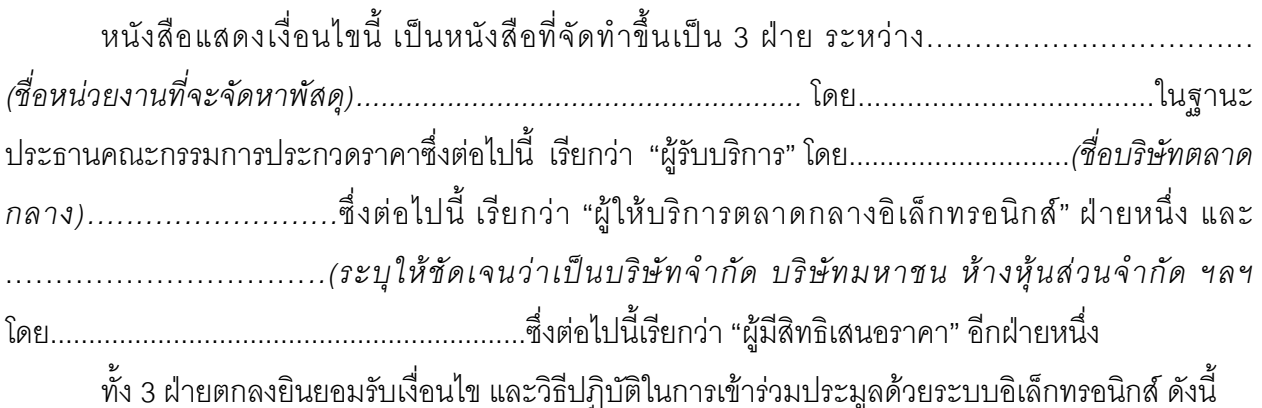

### 1.วัตถประสงค์และขอบเขต

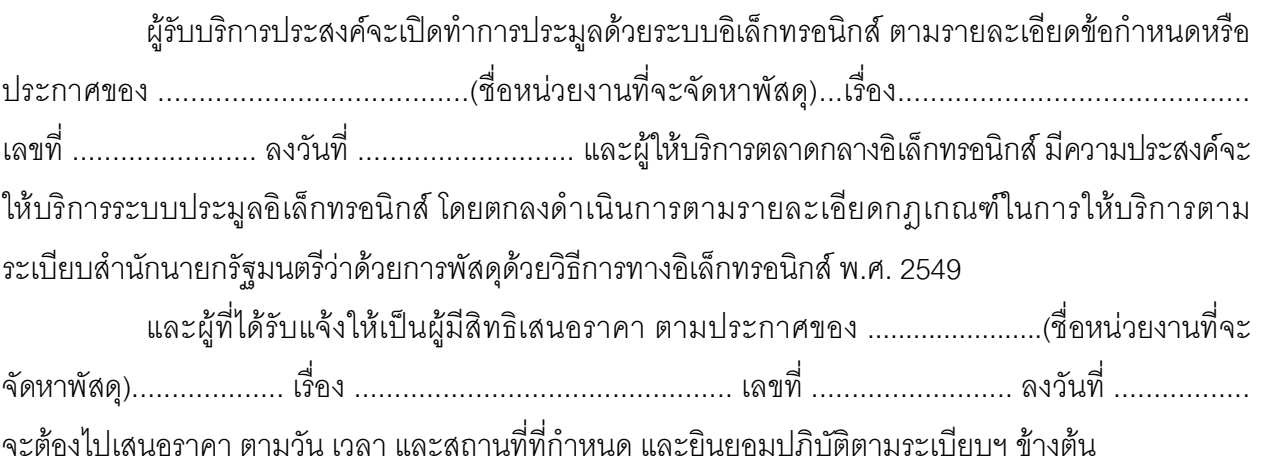

## 2 ข้อกำหนดลื่น

## 2.1 หน้าที่ของผู้มีสิทธิเสนอราคา

2.1.1 ผู้มีสิทธิเสนอราคาจะต้องมาเสนอราคา ณ วัน เวลา และสถานที่ที่กำหนดโดยต้องส่ง ้ผู้แทนเข้าเสนอราคาไม่เกิน 3 คน และไม่สามารถเปลี่ยนหรือเพิ่มผู้แทนได้ แต่สามารถถอดถอนผู้แทนบางคนด้วย เหตุใดเหตุหนึ่งได้

2.1.2 เมื่อการเสนอราคาทางอิเล็กทรอนิกส์เสร็จสิ้นแล้ว ผู้เสนอราคาคนใดคนหนึ่งของผู้มีสิทธิ ้ เสนอราคาแต่ละรายที่มาลงทะเบียนเพื่อเข้าสู่กระบวนการเสนอราคา ลงนามยืนยันการเสนอราคาตามแบบ ีบก.008 ที่กรรมการประกวดราคานำมามอบให้ ณ ห้องเสนอราคาที่ผู้มีสิทธิเสนอราคาประจำอยู่ จึงจะสามารถ คคกจากห้องเสนคราคาได้

2.1.3 ผู้มีสิทธิเสนอราคาต้องทำการศึกษาประกาศการประกวดราคาของผู้รับบริการและต้องปฏิบัติ ตามอย่างเคร่งครัด รวมทั้งต้องศึกษาและทำความเข้าใจในระบบและวิธีการเสนอราคาของผู้ให้บริการตลาด ึกลางอิเล็กทรอนิกส์ ที่แสดงไว้ในเว็บไซด์ www.gprocurement.go.th และผู้มีสิทธิเสนอราคาต้องทำการ ทดลองวิธีการเสนอราคาก่อนถึงกำหนดวันเสนอราคาที่เว็บไซต์ของผู้ให้บริการตลาดกลางอิเล็กทรอนิกส์ ในครั้งนี้

#### 2.2 การริบหลักประกันซองของผู้มีสิทธิเสนอราคา

ให้ผู้รับบริการริบหลักประกันซองของผู้มีสิทธิเสนอราคา ในอัตราร้อยละ 2.5 ของวงเงินที่จัดหา ในกรณีที่ผู้มีสิทธิเสนอราคากระทำผิดเงื่อนไข ดังนี้

2.2.1 ผู้มีสิทธิเสนอราคาไม่ส่งผู้แทนมาลงทะเบียนเพื่อเข้าสู่กระบวนการเสนอราคา ตามวัน เวลา และสถานที่ที่กำหนด

2.2.2 ผู้มีสิทธิเสนอราคาที่มาลงทะเบียนแล้ว ไม่ LOG IN เข้าสู่ระบบ

2.2.3 ผู้มีสิทธิเสนอราคา LOG IN แล้ว แต่ไม่มีการเสนอราคา หรือเสนอราคาผิดเงื่อนไขที่ กวพ.อ. กำหนด โดยการเสนอราคาสูงกว่า หรือเท่ากับราคาสูงสุดในการประกวดราคาฯ หรือเสนอลดราคาขั้นต่ำ (Minimum Bid) แต่ละครั้งที่เสนอลดราคาน้อยกว่า 5,000.- บาท

2.2.4 ผู้มีสิทธิเสนอราคาไม่ลงลายมือชื่อในแบบ บก. 008 แบบยืนยันราคาสุดท้ายในการเสนอราคา

## 2.3 ค่าธรรมเนียมการประมูลฯ

ผู้มีสิทธิเสนอราคาที่ได้รับการคัดเลือกจากผู้รับบริการให้เป็นผู้ชนะการเสนอราคาต้องจ่ายชำระ ค่าใช้จ่ายในการจัดการประมูลฯ ให้กับผู้ให้บริการตลาดกลางอิเล็กทรอนิกส์เป็นจำนวนเงิน.....................บาท (...............................) (รวมภาษีมูลค่าเพิ่มแล้ว) โดยจ่ายชำระงวดเดียวภายใน 30 วัน นับแต่ได้รับใบแจ้ง หนี้จากผู้ให้บริการ

## 2.4 การอุทธรณ์การเสนอราคา

กรณีที่ผู้มีสิทธิเสนอราคาที่เข้าสู่กระบวนการเสนอราคาไม่เห็นด้วยกับผลการพิจารณาของ หัวหน้าหน่วยงาน ให้อุทธรณ์ต่อคณะกรรมการว่าด้วยการพัสดุด้วยวิธีการทางอิเล็กทรอนิกส์ (กวพ.อ.) ภายใน 3 วันนับแต่วันที่ได้รับแจ้ง และ กวพ.อ. จะพิจารณา ให้เสร็จภายใน 30 วัน ซึ่งในระหว่างนี้จะดำเนินการขั้นตอน ต่อไปมิได้

ทั้งนี้ หากผู้มีสิทธิเสนอราคาได้อุทธรณ์ในส่วนที่เกี่ยวข้องกับระบบหรือข้อมูลการเสนอราคา ประมูลของผู้ให้บริการตลาดกลางอิเล็กทรอนิกส์ ผู้ให้บริการตลาดกลางอิเล็กทรอนิกส์ จะนำส่งข้อมูลจาก ฐานข้อมูลกลางของเครื่องแม่ข่าย (Log file) และรายงานสรุปผลประมูลต่อผู้รับบริการเท่านั้น

# 2.5 การสงวนสิทธิ์ของผู้ให้บริการตลาดกลางอิเล็กทรอนิกส์

2.5.1 ผู้มีสิทธิเสนอราคาที่ต้องการเสนอราคาในช่วงสุดท้ายของการประมูล ควรทำการเสนอ ราคาก่อนเวลาสิ้นสุดการประมูลอย่างน้อย 1 นาที ทั้งนี้เพื่อเป็นการเผื่อเวลาสำหรับการเดินทางของข้อมูลที่เข้า สู่ระบบ Server

2.5.2 จะถือเอาผลการเสนอราคา และเวลาที่แสดงในระบบฐานข้อมูลกลางจากเครื่องแม่ข่าย (Log file) เป็นหลักฐานแสดงการเสนอราคาเท่านั้น

้ทั้ง 3 ฝ่าย ได้รับทราบและยินยอมปฏิบัติตามข้อความและเงื่อนไขทุกประการตามหนังสือฉบับนี้ รวมถึงเอกสารที่เกี่ยวข้องทั้งหมด เช่น เอกสารประกวดราคา เป็นต้น จึงได้ลงนามพร้อมทั้งประทับตราบริษัท (ถ้ามี) ไว้เป็นหลักฐานในเอกสารฉบับนี้ และขอตอบรับการเข้าร่วมการประมูลฯ ในวันและเวลาดังกล่าว

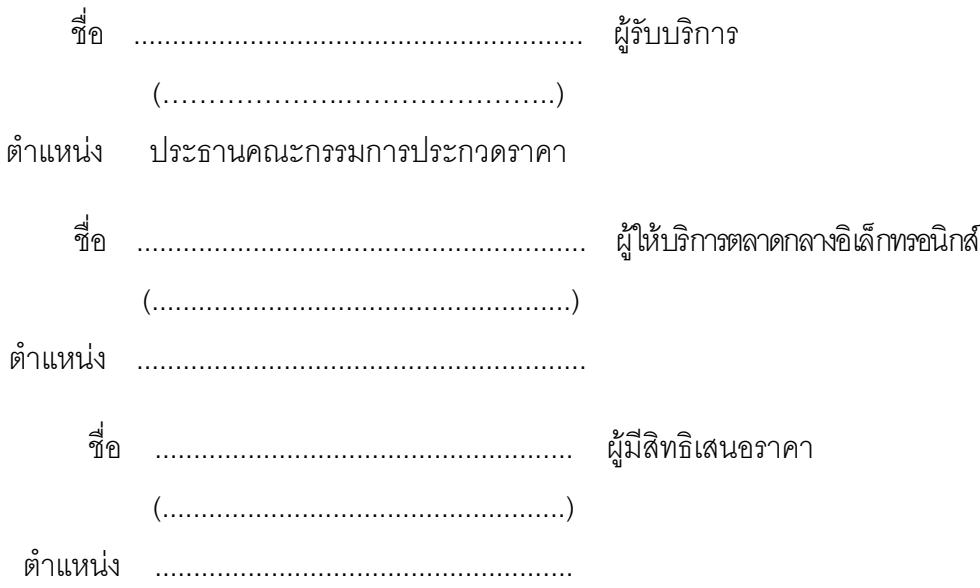

# **ภาคผนวก** 4

## **สัญญาจ้างบํารุงรักษาโปรแกรมระบบ Hyperion**

สัญญาเลขที่ /๒๕๕๖

สัญญาฉบับนี้ทําขึ้น ณ กองทุนเงินให้กู้ยืมเพื่อการศึกษา ตั้งอยู่เลขที่ ๖๓ อาคาร ๒ ชั้น ๑๖ เลขที่ ๖๓ ซอยทวีมิตร แขวงห้วยขวาง เขตห้วยขวาง กรุงเทพมหานคร ๑๐๓๑๐ เมื่อวันที่ .......................... ระหว่าง กองทุนเงินให้กู้ยืมเพื่อการศึกษา (กยศ.) โดย นางสาวฑิตติมา วิชัยรัตน์ ผู้จัดการกองทุนเงินให้กู้ยืม เพื่อการศึกษา ซึ่งต่อไปในสัญญานี้เรียกว่า "ผู้ว่าจ้าง" ฝ่ายหนึ่ง กับ................................................. ซึ่งจดทะเบียน เป็นนิติบุคคล ณ กรุงเทพมหานคร ปรากฏตามหนังสือรับรองของสํานักงานทะเบียนหุ้นส่วนบริษัทกลาง กรมพัฒนาธุรกิจการค้า กระทรวงพาณิชย์ ที่ ........................ ลงวันที่ ................................. แนบท้ายสัญญานี้ มี สํานักงานใหญ่อยู่เลขที่ ................................................................ โดย.................................... ซึ่งได้รับมอบอํานาจจาก ................................................ ตามหนังสือมอบอํานาจฉบับลงวันที่ ..................................................... แนบท้าย

สัญญานี้ ซึ่งต่อไปนี้ในสัญญานี้เรียกว่า "ผู้รับจ้าง" อีกฝ่ายหนึ่ง

คู่สัญญาได้ตกลงกันมีข้อความดังต่อไปนี้

## **ข้อ ๑. ข้อตกลงว่าจ้าง**

ผู้ว่าจ้างตกลงจ้างและผู้รับจ้างตกลงรับจ้างดำเนินการบำรุงรักษาโปรแกรมระบบ Hyperion ทั้งนี้ ตามข้อกําหนดและเงื่อนไขสัญญานี้รวมทั้งเอกสารแนบท้ายสัญญา

ผู้รับจ้างตกลงที่จะจัดหาแรงงานและวัสดุ เครื่องมือเครื่องใช้ ตลอดจนอุปกรณ์ต่างๆ ชนิดดีเพื่อใช้ใน งานจ้างตามสัญญานี้

### **ข้อ ๒. เอกสารอันเป็นส่วนหนึ่งของสัญญา**

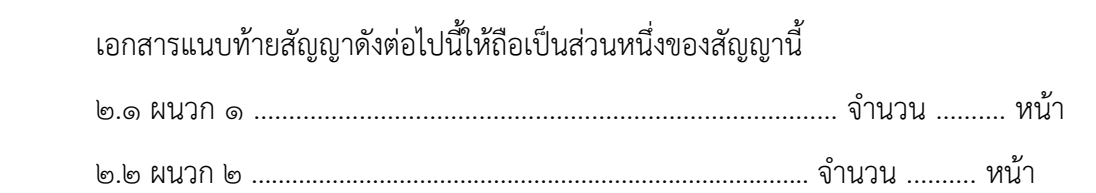

 ความใดในเอกสารแนบท้ายสัญญาที่ขัดแย้งกับข้อความในสัญญานี้ ให้ใช้ข้อความในสัญญานี้บังคับ และในกรณีที่เอกสารแนบท้ายสัญญาขัดแย้งกันเอง ผู้รับจ้างจะต้องปฏิบัติตามคำวินิจฉัยของผู้ว่าจ้าง

### **ข้อ ๓. หลักประกันการปฏิบัติตามสัญญา**

ในขณะทำสัญญานี้ผู้รับจ้างได้นำหลักประกันเป็น…………………………………………………………………… จํานวนเงิน ..................... บาท (..............................................) มามอบให้แก่ผู้ว่าจ้าง เพื่อเป็นหลักประกัน การปฏิบัติตามสัญญานี้

หลักประกันที่ผู้รับจ้างนํามามอบไว้ตามวรรคหนึ่ง ผู้ว่าจ้างจะคืนให้โดยไม่มีดอกเบี้ยเมื่อผู้รับจ้าง พ้นจากข้อผูกพันตามสัญญานี้แล้ว

### **ข้อ ๔. ค่าจ้างและการจ่ายเงิน**

ผู้ว่าจ้างตกลงจ่ายและผู้รับจ้างตกลงรับเงินค่าจ้างเป็นจํานวนเงิน .......................... บาท (.........................................) ซึ่งได้รวมภาษีมูลค่าเพิ่มจํานวน .......................... บาท (.........................................) ตลอดจนภาษีอากรอื่น ๆ และค่าใช้จ่ายทั้งปวงด้วยแล้ว โดยถือราคาต่อหน่วยเป็นเกณฑ์ตามรายการแต่ละประเภท ดังที่ได้กําหนดไว้ในใบสั่งซื้อ/สั่งจ้างของกองทุนเงินให้กู้ยืมเพื่อการศึกษา โดยกําหนดการจ่ายเงินเป็นงวดๆ ดังนี้

<u>งวดที่ ๑</u> ชำระเงินจำนวน ๗๐ (เจ็ดสิบ) % ของค่าจ้างตามสัญญา เป็นเงิน ...................... บาท (.........................................) ภายใน ๓๐ (สามสิบ) วัน เมื่อผู้รับจ้างหรือบริษัทฯ เจ้าของผลิตภัณฑ์ ได้ส่งมอบ ลิขสิทธิ์โปรแกรมระบบ Hyperion ให้กับผู้ว่าจ้าง, ทําการบํารุงรักษาระบบและซ่อมแซมแก้ไขระบบ Hyperion งวดที่ ๑ ระยะเวลา ๓ (สาม) เดือน นับแต่วันที่......................ถึงวันที่........................ และได้มีการ เข้ามาทําการ Preventive Maintenance (PM) งวดที่ ๑ โดยผู้ว่าจ้าง หรือตัวแทนของผู้ว่าจ้างได้ทําการ ตรวจรับงานการ เป็นที่เรียบร้อยแล้ว

งวดที่ ๒ ชำระเงินจำนวน ๑๐ (สิบ) % ของค่าจ้างตามสัญญา เป็นเงิน ...................... บาท (.........................................) ภายใน ๓๐ (สามสิบ) วัน เมื่อผู้รับจ้างทําการบํารุงรักษาระบบและซ่อมแซมแก้ไข โปรแกรมระบบ Hyperion งวดที่ ๒ ระยะเวลา ๓ (สาม) เดือน นับแต่วันที่......................ถึงวันที่ ........................ และได้มีการเข้ามาทําการ Preventive Maintenance (PM) งวดที่ ๒ โดยผู้ว่าจ้าง หรือ ตัวแทนของผู้ว่าจ้าง ได้ทําการตรวจรับงานการ เป็นที่เรียบร้อยแล้ว

งวดที่ ๓ ชำระเงินจำนวน ๑๐ (สิบ) % ของค่าจ้างตามสัญญา เป็นเงิน ...................... บาท (.........................................) ภายใน ๓๐ (สามสิบ) วัน เมื่อผู้รับจ้างทําการบํารุงรักษาระบบและซ่อมแซมแก้ไข โปรแกรมระบบ Hyperion งวดที่ ๓ ระยะเวลา ๓ (สาม) เดือน นับแต่วันที่......................ถึงวันที่ ........................ และได้มีการเข้ามาทําการ Preventive Maintenance (PM) งวดที่ ๓ โดยผู้ว่าจ้าง หรือ ตัวแทนของผู้ว่าจ้าง ได้ทําการตรวจรับงานการ เป็นที่เรียบร้อยแล้ว

งวดที่ ๔ ชำระเงินจำนวน ๑๐ (สิบ) % ของค่าจ้างตามสัญญา เป็นเงิน ...................... บาท (.........................................) ภายใน ๓๐ (สามสิบ) วัน เมื่อผู้รับจ้างทําการบํารุงรักษาระบบและซ่อมแซมแก้ไข โปรแกรมระบบ Hyperion งวดที่ ๔ ระยะเวลา ๓ (สาม) เดือน นับแต่วันที่......................ถึงวันที่ ........................ และได้มีการเข้ามาทําการ Preventive Maintenance (PM) งวดที่ ๔ โดยผู้ว่าจ้าง หรือ ตัวแทนของผู้ว่าจ้าง ได้ทำการตรวจรับงานการ เป็นที่เรียบร้อยแล้ว

ในการชําระค่าจ้าง ผู้ว่าจ้างจะชําระค่าจ้างโดยให้ผู้รับจ้างมารับเช็ค ณ ที่ทําการ เลขที่ ๖๓ อาคาร ๒ ชั้น ๑๖ ซอยทวีมิตร แขวงห้วยขวาง เขตห้วยขวาง กรุงเทพมหานคร ๑๐๓๑๐ ของผู้ว่าจ้าง หรือโดยวิธีโอนเงิน เข้าบัญชีเงินฝากธนาคารของผู้รับจ้างโดยตรง ชื่อธนาคาร.......... สาขา.......... ประเภทบัญชี........... ชื่อบัญชี .............................................................. เลขที่บัญชี ........................... ทั้งนี้ ผู้รับจ้างตกลงเป็นผู้รับภาระเงิน ค่าธรรมเนียม หรือค่าบริการอื่นใดอันเกี่ยวกับการโอนเงินที่ธนาคารเรียกเก็บ และยินยอมให้มีการหักเงิน ดังกล่าวจากจํานวนเงินที่โอนในงวดนั้น ๆ เมื่อได้รับเงินค่าจ้างดังกล่าวแล้ว ผู้รับจ้างจะต้องส่งใบเสร็จรับเงิน ให้แก่ผู้ว่าจ้างภายใน ๗ (เจ็ด) วัน

ในกรณีที่ผู้รับจ้างไม่สามารถดําเนินการปฏิบัติงานให้เสร็จสมบูรณ์ตามงานงวดหนึ่งงวดใด หรือไม่อาจปฏิบัติงานเสร็จสิ้นครบถ้วนตามสัญญา อันมิใช่เหตุแห่งความผิดของผู้รับจ้าง ผู้ว่าจ้างจะ ชําระค่าจ้างตามสัดส่วนตามสภาพของงานในเวลารับเอาส่วนนั้นไว้

 ในกรณีที่มีการเปลี่ยนแปลงรายการตามเอกสารแนบท้ายสัญญาอันเป็นผลให้ต้องมีการเปลี่ยนแปลง แก้ไขอัตราค่าจ้างดําเนินการบํารุงรักษาโปรแกรมระบบ Hyperion ตามที่ระบุไว้ในเอกสารแนบท้ายสัญญา ผู้ว่าจ้างหรือผู้รับจ้างมีสิทธิขอเปลี่ยนแปลงแก้ไขอัตราค่าจ้างบริการดังกล่าวได้ การเปลี่ยนแปลงแก้ไขอัตรา ค่าจ้างบริการดังกล่าวจะมีผลบังคับต่อเมื่อได้ระบุไว้ในผนวกเพิ่มเติม ซึ่งจะถือว่าเป็นส่วนหนึ่งแห่งสัญญานี้

## **ข้อ ๕. กําหนดระยะเวลาแล้วเสร็จและสิทธิของผู้ว่าจ้างในการบอกเลิกสัญญา**

้สัญญาจ้างนี้ มีกำหนดระยะเวลาการจ้าง ๑๒ (สิบสอง) เดือน นับแต่วันที่.....................ถึงวันที่ ........................ ถ้าผู้รับจ้างไม่สามารถทํางานให้แล้วเสร็จภายในกําหนดระยะเวลา หรือมีเหตุให้เชื่อได้ว่า ผู้รับจ้างไม่สามารถทำงานให้แล้วเสร็จภายในกำหนดเวลา หรือจะแล้วเสร็จล่าช้าเกินกว่ากำหนดระยะเวลา หรือผู้รับจ้างทําผิดสัญญาข้อใดข้อหนึ่ง หรือตกเป็นผู้ล้มละลาย หรือเพิกเฉยไม่ปฏิบัติตามคําสั่งของ คณะกรรมการตรวจการจ้าง หรือผู้ควบคุมงานหรือบริษัทที่ปรึกษาซึ่งได้รับมอบอํานาจจากผู้ว่าจ้าง ผู้ว่าจ้างมีสิทธิ ที่จะบอกเลิกสัญญานี้ได้ และมีสิทธิจ้างผู้รับจ้างรายใหม่เข้าทํางานของผู้รับจ้างให้ลุล่วงไปได้ด้วย

 การที่ผู้ว่าจ้างไม่ใช้สิทธิเลิกสัญญาดังกล่าวข้างต้นนั้น ไม่เป็นเหตุให้ผู้รับจ้างพ้นจากความรับผิด ตามสัญญา

## **ข้อ ๖. ความรับผิดชอบ ในความชํารุด บกพร่องของงานจ้าง**

 เมื่องานแล้วเสร็จบริบูรณ์ และผู้ว่าจ้างได้รับมอบงานจากผู้รับจ้าง หรือจากผู้รับจ้างรายใหม่ ในกรณี ที่มีการบอกเลิกสัญญาตามข้อ ๕ หากมีเหตุชำรุดบกพร่อง หรือเสียหายเกิดขึ้นจากการจ้างนี้ ภายในกำหนด .......... ปี (.........) นับถัดจากวันที่ได้รับมอบงานดังกล่าว ซึ่งความชำรุดบกพร่อง หรือเสียหายนั้น เกิดจาก ความบกพร่องของผู้รับจ้างอันเกิดจากการใช้วัสดุที่ไม่ถูกต้อง หรือทําไว้ไม่เรียบร้อย หรือทําไม่ถูกต้องตาม มาตรฐานแห่งหลักวิชา ผู้รับจ้างจะต้องรีบทําการแก้ไขให้เป็นที่เรียบร้อยโดยไม่ชักช้า โดยผู้ว่าจ้างไม่ต้องออกเงินใดๆ ในการนี้ทั้งสิ้น หากผู้รับจ้างบิดพลิ้วไม่กระทําการดังกล่าวภายในกําหนด .......... วัน นับแต่วันที่ได้แจ้งเป็น หนังสือจากผู้ว่าจ้าง หรือไม่ทําการแก้ไขให้ถูกต้องเรียบร้อยภายในเวลาที่ผู้ว่าจ้างกําหนด ให้ผู้ว่าจ้างมีสิทธิ ที่จะทำการนั้นเอง หรือจ้างผู้อื่นให้ทำงานนั้น โดยผู้รับจ้างต้องเป็นผู้ออกค่าใช้จ่าย

## **ข้อ ๗. การจ้างช่วง**

 ผู้รับจ้างจะต้องไม่เอางานทั้งหมดหรือบางส่วนแห่งสัญญานี้ ไปจ้างช่วงอีกต่อหนึ่งโดยไม่ได้รับ ความยินยอมเป็นหนังสือจากผู้ว่าจ้างก่อน ทั้งนี้ นอกจากในกรณีที่สัญญานี้จะได้ระบุไว้เป็นอย่างอื่น ความยินยอมดังกล่าวนั้น ไม่เป็นเหตุให้ผู้รับจ้างหลุดพ้นจากความรับผิด หรือพันธะหน้าที่ตามสัญญานี้ และผู้รับจ้างจะยังคงต้องรับผิดในความผิดและความประมาทเลินเล่อของผู้รับจ้างช่วง หรือของตัวแทน หรือลูกจ้างรับจ้างช่วงนั้นทุกประการ

ผู้รับจ้างจะโอนผลประโยชน์ หรือสิทธิเรียกร้องทั้งหมด หรือส่วนหนึ่งส่วนใดตามสัญญานี้ให้แก่บุคคลอื่น โดยมิได้รับอนุญาตเป็นหนังสือจากผู้ว่าจ้างก่อนมิได้

### **ข้อ ๘. การควบคุมงานของผู้รับจ้าง**

 ผู้รับจ้างต้องควบคุมงานที่รับจ้างอย่างเอาใจใส่ด้วยประสิทธิภาพและความชํานาญ และในระหว่าง ทํางานที่รับจ้างจะต้องจัดให้มีผู้แทนซึ่งทํางานเต็มเวลาเป็นผู้ควบคุมงาน ผู้ควบคุมงานดังกล่าวจะต้องเป็น ผู้แทนได้รับมอบอำนาจจากผู้รับจ้าง คำสั่ง หรือคำแนะนำต่างๆที่ได้แจ้งแก่ผู้แทน ผู้ได้รับมอบอำนาจนั้น ให้ถือว่าเป็นคําสั่ง หรือคําแนะนําที่ได้แจ้งแก่ผู้รับจ้าง การแต่งตั้งผู้ควบคุมงานนั้นจะต้องทําเป็นหนังสือ และต้องได้รับความเห็นชอบจากผู้ว่าจ้าง การเปลี่ยนตัว หรือแต่งตั้งผู้ควบคุมงานใหม่จะทํามิได้ หากไม่ได้รับ ความเห็นชอบจากผู้ว่าจ้างก่อน

 ผู้ว่าจ้างมีสิทธิที่จะขอให้เปลี่ยนตัวแทนที่ได้รับมอบอํานาจนั้น โดยแจ้งเป็นหนังสือไปยังผู้รับจ้าง และผู้รับจ้างจะต้องทําการเปลี่ยนตัวโดยพลันโดยไม่คิดราคาเพิ่ม อันเนื่องมาจากเหตุนี้

## **ข้อ ๙. ความรับผิดชอบผู้รับจ้าง**

 ผู้รับจ้างจะต้องรับผิดต่ออุบัติเหตุ ความเสียหาย หรือภยันตรายใด ๆ อันเกิดจากการปฏิบัติงานของ ผู้รับจ้าง และจะต้องรับผิดต่อความเสียหายจากการกระทําของลูกจ้างของผู้รับจ้าง

ความเสียหายใด ๆ อันเกิดแก่งาน ที่ผู้รับจ้าง ได้ทําขึ้น แม้จะเกิดขึ้นเพราะเหตุสุดวิสัย นอกจากกรณี อันเกิดจากความผิดของผู้ว่าจ้างดังกล่าวในข้อนี้จะสิ้นสุดลง เมื่อผู้ว่าจ้างได้รับมอบงานครั้งสุดท้าย ซึ่งหลังจากนั้น ผู้รับจ้างคงต้องรับผิดเพียงในกรณีชํารุดบกพร่อง หรือความเสียหายดังกล่าวในข้อ ๖ เท่านั้น

## **ข้อ ๑๐. การตรวจงานจ้าง**

 ถ้าผู้ว่าจ้างแต่งตั้งกรรมการตรวจการจ้าง ผู้ควบคุมงาน หรือบริษัทที่ปรึกษา เพื่อควบคุมการทํางาน ของผู้รับจ้าง กรรมการตรวจการจ้าง หรือผู้ควบคุมงาน หรือบริษัทที่ปรึกษานั้นมีอำนาจเข้าไปตรวจสอบ สถานที่จัดเก็บเอกสารได้ทุกเวลา และผู้รับจ้างจะต้องอํานวยความสะดวกและให้ความช่วยเหลือในการนั้น ตามสมควร

 การที่มีกรรมการตรวจการจ้าง ผู้ควบคุมงาน หรือบริษัทที่ปรึกษา ทําให้ผู้รับจ้างพ้นความรับผิดชอบ ตามสัญญานี้ข้อหนึ่งข้อใดไม่

## **ข้อ ๑๑. การควบคุมงานโดยผู้ว่าจ้าง**

ผู้รับจ้างตกลงว่า กรรมการตรวจการจ้าง ผู้ควบคุมงาน หรือบริษัทที่ปรึกษาที่ผู้ว่าจ้างแต่งตั้งมีอำนาจ ที่จะตรวจสอบ และควบคุมงาน เพื่อให้เป็นไปตามเอกสารสัญญา และมีอํานาจที่จะสั่งให้แก้ไขเปลี่ยนแปลง เพิ่มเติม หรือตัดทอน ซึ่งงานตามสัญญานี้ หากผู้รับจ้างขัดขืนไม่ปฏิบัติตามกรรมการตรวจการจ้าง ผู้ควบคุมงาน หรือบริษัทที่ปรึกษา มีอำนาจที่จะสั่งให้หยุดกิจการนั้นชั่วคราวได้ ความล่าช้าในกรณีเช่นนี้ ผู้รับจ้างจะถือเป็นเหตุ ขอขยายวันทําการออกไปมิได้

## **ข้อ ๑๒. งานพิเศษและการแก้ไขงาน**

 ผู้ว่าจ้างมีสิทธิที่จะสั่งให้ผู้รับจ้างทํางานพิเศษซึ่งไม่ได้แสดงไว้ หรือรวมอยู่ในเอกสารสัญญา หากงานพิเศษนั้นๆ อยู่ในขอบข่ายทั่วไปแห่งวัตถุประสงค์ของสัญญานี้ นอกจากนี้ ผู้ว่าจ้างยังมีสิทธิสั่งให้ เปลี่ยนแปลงหรือแก้ไขแบบรูป และข้อกําหนดต่าง ๆ ในเอกสารสัญญานี้ด้วย โดยไม่ทําให้สัญญาเป็นโมฆะ แต่อย่างใด

้อัตราค่าจ้าง หรือราคาที่กำหนดไว้ในสัญญานี้ให้กำหนดไว้สำหรับงานพิเศษ หรืองานที่เพิ่มเติมขึ้น หรือตัดทอนลงทั้งปวงตามคําสั่งของผู้ว่าจ้าง หากในสัญญาไม่ได้กําหนดไว้ถึงอัตราค่าจ้าง หรือราคาใดๆที่จะ ้นำมาใช้สำหรับงานพิเศษ หรืองานที่เพิ่มขึ้นดังกล่าว ผ้ว่าจ้าง และผ้รับจ้างจะได้ตกลงกันที่จะกำหนดอัตรา หรือราคากันใหม่เพื่อความเหมาะสม ในกรณีที่ตกลงกันไม่ได้ ผู้ว่าจ้างจะกําหนดอัตราจ้าง หรือราคาตายตัว ตามแต่ผู้ว่าจ้างจะเห็นว่าเหมาะสม และถูกต้อง ซึ่งผู้รับจ้างจะต้องปฏิบัติงานตามคําสั่งของผู้ว่าจ้าง

### **ข้อ ๑๓. การซ่อมแซมแก้ไข**

 ๑๓.๑ ในกรณีโปรแกรมระบบ Hyperion ชํารุดบกพร่อง ใช้งานไม่ได้ตามปกติทั้งหมดหรือบางส่วน ภายใน ๑ (หนึ่ง) วันทำการ โดยมิใช่ความผิดของผู้ว่าจ้าง ผู้รับจ้างจะต้องจัดให้ช่างที่มีความรู้ความชำนาญ และฝีมือดีมาจัดการซ่อมแซมแก้ไขให้อยู่ในสภาพการใช้งานได้ตามปกติ เมื่อได้รับแจ้งจากผู้ว่าจ้างหรือผู้ที่ได้รับ มอบหมายจากผู้ว่าจ้างแล้ว โดยผู้รับจ้างจะต้องเริ่มจัดการแก้ไขซ่อมแซมในทันทีที่ได้รับแจ้งจากผู้ว่าจ้างหรือผู้ ที่ได้รับมอบหมายจากผู้ว่าจ้างและให้แล้วเสร็จได้ดีดังเดิมอย่างช้าต้องไม่เกิน ๒ (สอง) วันทําการ นับแต่วันที่ ได้รับแจ้งผู้ว่าจ้างหรือผู้ที่ได้รับมอบหมายจากผู้ว่าจ้าง

 ถ้าผู้รับจ้างไม่สามารถปฏิบัติตามวรรคหนึ่ง ผู้รับจ้างยอมให้ผู้ว่าจ้างปรับเป็นรายชั่วโมง ในอัตรา ชั่วโมงละ ๑๐๐ บาท (หนึ่งร้อยบาท) โดยยินยอมให้ผู้เช่าหักค่าปรับดังกล่าวออกจากค่าเช่า สําหรับจํานวนชั่วโมง ที่ใช้ในการคํานวณค่าปรับ จะเริ่มนับตั้งแต่เวลาที่ผู้เช่า หรือผู้ที่ได้รับมอบหมายจากผู้เช่าได้แจ้งให้ผู้ให้เช่า ทราบถึงความชำรุดบกพร่อง จนถึงเวลาที่ผู้ให้เช่าเริ่มดำเนินการซ่อมแซมแก้ไขแล้วเสร็จใช้งานได้ตามปกติ โดยเศษของชั่วโมง ให้คิดเป็น ๑ (หนึ่ง) ชั่วโมง โดยนับเฉพาะเวลาราชการเท่านั้น

 ๑๓.๒ ในกรณีโปรแกรมระบบ Hyperion ชํารุดบกพร่อง ใช้งานไม่ได้ตามปกติทั้งหมดหรือบางส่วน และผู้ว่าจ้างเห็นว่าไม่อาจซ่อมแซมแก้ไขได้ดีและอาจก่อให้เกิดความเสียหายแก่ผู้ว่าจ้างแล้ว ให้ผู้ว่าจ้างแจ้ง ผู้รับจ้างเป็นลายลักษณ์อักษรให้จัดหาโปรแกรมระบบ Hyperion ที่มีคุณภาพ และความสามารถในการใช้งาน ไม่ต่ํากว่าของเดิม มาให้ผู้ว่าจ้างใช้แทนภายในเวลาที่ผู้ว่าจ้างกําหนด หากผู้รับจ้างไม่สามารถจัดหาโปรแกรม ระบบ Hyperion มาให้ผู้ว่าจ้างใช้งานแทนได้ภายในเวลาที่กําหนดให้ ผู้รับจ้างยินยอมให้ผู้ว่าจ้างปรับเป็น รายวันในอัตราอัตราร้อยละ ๐.๒ (ศูนย์จุดสอง) ของค่าจ้างทั้งหมดตามสัญญา ซึ่งคิดเป็นจํานวนเงินวันละ ............. บาท (...............) นับตั้งแต่วันถัดจากวันครบกําหนดดังกล่าว จนกว่าผู้รับจ้างจะดําเนินการดังกล่าวแล้วเสร็จ หรือจนกว่าผู้ว่าจ้างเห็นว่าผู้รับจ้างไม่อาจจัดหาโปรแกรมระบบ Hyperion อื่นแทนได้ และบอกเลิกสัญญา ทั้งนี้ ผู้ว่าจ้างไม่จําต้องจ่ายค่าเช่า ในระหว่างเวลาที่ผู้รับจ้างไม่สามารถใช้โปรแกรมระบบ Hyperion ตาม สัญญานี้ได้ นับตั้งแต่วันที่ผู้รับจ้างได้รับแจ้งจากผู้ว่าจ้าง ให้จัดหาโปรแกรมระบบ Hyperion อื่นให้ผู้ว่าจ้าง ใช้แทน จนถึงวันที่ผู้รับจ้างดําเนินการดังกล่าวแล้วเสร็จ หรือจนกว่าผู้ว่าจ้างบอกเลิกสัญญาแล้วแต่กรณี

## **ข้อ ๑๔. ค่าปรับ**

 หากผู้รับจ้าง ไม่สามารถทํางานให้แล้วเสร็จตามเวลาที่กําหนดไว้ในสัญญา และผู้ว่าจ้างยังมิได้บอก เลิกสัญญา ผู้รับจ้างจะต้องชําระค่าปรับให้แก่ผู้ว่าจ้างเป็นรายวันในอัตราร้อยละ ๐.๒ (ศูนย์จุดสอง) ของค่าจ้างทั้งหมดตามสัญญา ซึ่งคิดเป็นจํานวนเงินวันละ ............. บาท (...............) และจะต้องชําระค่าใช้จ่ายใน การควบคุมงาน ในเมื่อผู้ว่าจ้างต้องควบคุมงานอีกต่อหนึ่งเป็นจํานวนเงินวันละ……………..บาท นับถัดจาก วันที่กำหนดแล้วเสร็จตามสัญญา หรือวันที่ผู้ว่าจ้างได้ขยายให้จนถึงวันที่ทำงานแล้วเสร็จจริง นอกจากนี้ ผู้รับ จ้างยอมให้ผู้ว่าจ้างเรียกค่าเสียหาย อันเกิดขึ้นจากการที่ผู้รับจ้างทํางานล่าช้าเฉพาะส่วนที่ เกินกว่าจํานวน ค่าปรับและค่าใช้จ่ายดังกล่าวได้อีกด้วย

 ในระหว่างที่ผู้ว่าจ้างยังมิได้บอกเลิกสัญญานั้น หากผู้ว่าจ้างเห็นว่าผู้รับจ้างจะไม่สามารถปฏิบัติตาม สัญญาต่อไปได้ ผู้ว่าจ้างจะใช้สิทธิบอกเลิกสัญญาและใช้สิทธิตามข้อ ๑๔ ก็ได้ และถ้าผู้ว่าจ้างได้แจ้งข้อเรียกร้อง ไปยังผู้รับจ้างเมื่อครบกําหนดแล้วเสร็จของงานขอให้ชําระค่าปรับแล้ว ผู้ว่าจ้างมีสิทธิที่จะปรับผู้รับจ้างจนถึง วันบอกเลิกสัญญาได้อีกด้วย

## **ข้อ ๑๕. สิทธิของผู้ว่าจ้างภายหลังบอกเลิกสัญญา**

 ในกรณีที่ผู้ว่าจ้างบอกเลิกสัญญา ผู้ว่าจ้างอาจทํางานนั้นเองหรือว่าจ้างผู้อื่นให้ทํางานนั้นต่อจน แล้วเสร็จได้

 ในกรณีดังกล่าวผู้ว่าจ้างมีสิทธิริบหลักประกันการปฏิบัติตามสัญญาทั้งหมดหรือบางส่วน ตามแต่จะ เห็นสมควร นอกจากนั้นผู้รับจ้างจะต้องรับผิดชอบในค่าเสียหาย ซึ่งเป็นจํานวนเกินกว่าหลักประกันการปฏิบัติงาน และค่าเสียหายต่าง ๆ ที่เกิดขึ้น รวมทั้งค่าใช้จ่ายที่เพิ่มขึ้นในการทํางานนั้นต่อให้แล้วเสร็จตามสัญญา และค่าใช้จ่าย ในการควบคุมงานเพิ่ม (ถ้ามี) ซึ่งผู้ว่าจ้างจะหักเอาจากเงินประกันผลงาน หรือจํานวนเงินใดๆ ที่จะจ่าย ให้แก่ผู้รับจ้างก็ได้

### **ข้อ ๑๖. การกําหนดค่าเสียหาย**

 ค่าปรับหรือค่าเสียหายซึ่งเกิดขึ้นจากผู้รับจ้างตามสัญญานี้ ผู้ว่าจ้างมีสิทธิที่จะหักเอาจากจํานวนเงิน ค่าจ้างที่ค้างจ่ายหรือจากเงินประกันผลงานของผู้รับจ้าง หรือบังคับจากหลักประกันการปฏิบัติตามสัญญาก็ได้

 หากมีเงินค่าจ้างตามสัญญาที่หักไว้จ่ายเป็นค่าปรับ และค่าเสียหายแล้วยังเหลืออยู่อีกเท่าใด ผู้ว่าจ้าง จะคืนให้แก่ผู้รับจ้างทั้งหมด

## **ข้อ ๑๗. การขยายเวลาปฏิบัติงานตามสัญญา**

 ในกรณีที่มีเหตุสุดวิสัยหรือเหตุใดๆ อันเนื่องมาจากความผิด หรือความบกพร่องของฝ่ายผู้ว่าจ้าง หรือพฤติการณ์อันหนึ่งอันใดที่ผู้รับจ้างไม่ต้องรับผิดตามกฎหมาย ทําให้ผู้รับจ้างไม่สามารถทํางานให้แล้วเสร็จ ตามเงื่อนไขและกําหนดเวลาแห่งสัญญานี้ได้ ผู้รับจ้างจะต้องแจ้งเหตุหรือพฤติการณ์ดังกล่าวพร้อมหลักฐาน เป็นหนังสือให้ผู้ว่าจ้างทราบ เพื่อขอขยายเวลาทํางานออกไปภายใน ......... (.........) วันนับถัดจากวันที่เหตุนั้น สิ้นสุดลง

 ถ้าผู้รับจ้างไม่ปฏิบัติให้เป็นไปตามความในวรรคหนึ่ง ให้ถือว่าผู้รับจ้างได้สละสิทธิ์เรียกร้องในการที่ จะขอขยายเวลาทํางานออกไปไม่มีเงื่อนไขใด ๆ ทั้งสิ้น เว้นแต่กรณีเหตุเกิดจากความผิด หรือความบกพร่อง ของฝ่ายผู้ว่าจ้างซึ่งมีหลักฐานชัดแจ้ง หรือผู้ว่าจ้างทราบดีอยู่แล้วตั้งแต่ต้น

การขยายกําหนดเวลาทํางานตามวรรคหนึ่ง อยู่ในดุลพินิจของผู้ว่าจ้างที่จะพิจารณาตามที่เห็นสมควร

 สัญญานี้ทําขึ้นเป็นสองฉบับ มีข้อความถูกต้องตรงกัน คู่สัญญาได้อ่านและเข้าใจข้อความ โดยละเอียด ตลอดแล้ว จึงได้ลงลายมือชื่อ พร้อมทั้งประทับตรา (ถ้ามี) ไว้เป็นสำคัญต่อหน้าพยาน และคู่สัญญาต่างยึดถือไว้ ฝ่ายละหนึ่งฉบับ

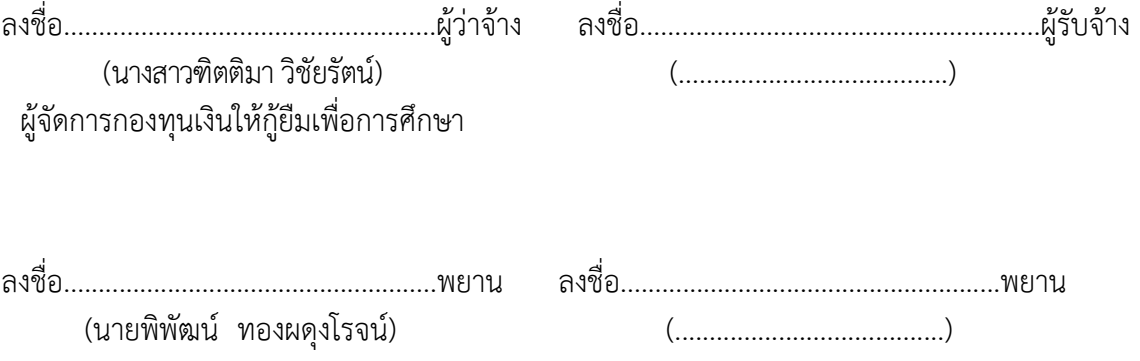

# ภาคผนวก  $5(1)$ แบบหนังสือค้ำประกัน (หลักประกันซอง)

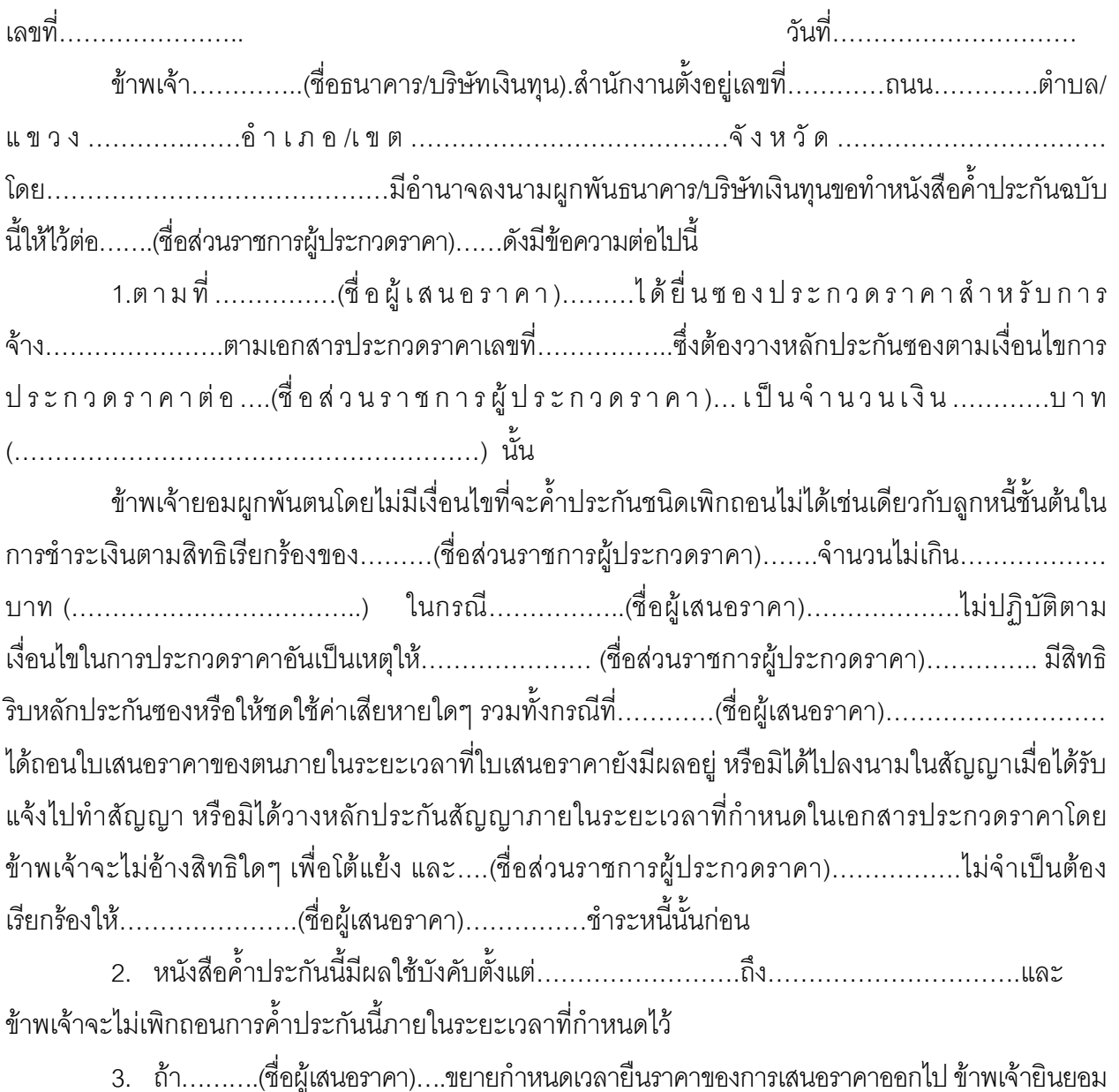

ที่จะขยายกำหนดระยะเวลาการค้ำประกันนี้ออกไปเป็นเวลาเท่ากับระยะเวลายืนราคาที่ได้ขยายออกไปดังกล่าว ข้าพเจ้าได้ลงนามและประทับตราไว้ต่อหน้าพยานเป็นสำคัญ

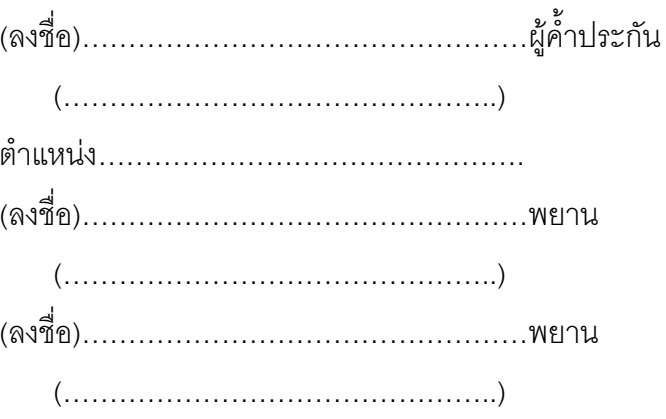

# ภาคผนวก 5 (2) แบบหนังสือค้ำประกัน (หลักประกันสัญญา)

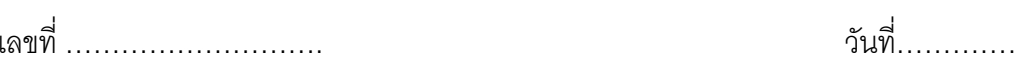

ผู้มีอำนาจลงนามผูกพัน ธนาคาร ขอทำหนังสือค้ำประกันฉบับนี้ให้ไว้ต่อกองทุนเงินให้กู้ยืมเพื่อการศึกษา ซึ่งต่อไปนี้เรียกว่า "ผู้ว่าจ้าง" ดังมีข้อความต่อไปนี้

1. ตามที่บริษัท/ห้าง……………………………………ซึ่งต่อไปนี้เรียกว่า "ผู้รับจ้าง" ได้ทำสัญญาจ้าง ………………………กับผู้ว่าจ้าง ตามสัญญาจ้างเลขที่ ……………… ลงวันที่ ……………. ซึ่งผู้รับจ้างต้อง วางหลักประกันการปฏิบัติตามสัญญาต่อผู้ว่าจ้างเป็นจำนวนเงิน.................บาท (..........................) ซึ่งเท่ากับร้อยละ 5 (5%) ของราคาทั้งหมดตามสัญญา

ข้าพเจ้ายอมผูกพันตนโดยไม่มีเงื่อนไขที่จะค้ำประกันชนิดเพิกถอนไม่ได้ เช่นเดียวกับลูกหนี้ชั้นต้น ในการชำระเงินให้ตามสิทธิเรียกร้องของผู้ว่าจ้าง จำนวนไม่เกิน...................บาท (..........................) ในกรณีที่ผู้รับจ้างก่อให้เกิดความเสียหายใดๆ หรือต้องชำระค่าปรับ หรือค่าใช้จ่ายใดๆ หรือผู้รับจ้างมิได้ ปฏิบัติตามภาระหน้าที่ใดๆ ที่กำหนดในสัญญาดังกล่าวข้างต้น ทั้งนี้โดยข้าพเจ้าจะไม่อ้างสิทธิใด ๆ เพื่อโต้แย้ง และผู้ว่าจ้างไม่จำเป็นต้องเรียกร้องให้ผู้รับจ้างชำระหนี้นั้นก่อน

2. หากผู้ว่าจ้างได้ขยายระยะเวลาให้แก่ผู้รับจ้าง หรือยินยอมให้ผู้รับจ้างปฏิบัติผิดแผกไปจาก เงื่อนไขใดๆ ในสัญญาให้ถือว่าข้าพเจ้าได้ยินยอมในกรณีนั้น ๆ ด้วย

3. หนังสือค้ำประกันนี้มีผลใช้บังคับ ตั้งแต่วันที่สัญญาจ้างดังกล่าวข้างต้น จนถึงวันที่ภาระหน้าที่ ์ ทั้งหลายของผู้รับจ้างจะได้ปฏิบัติให้สำเร็จลุล่วงไป และข้าพเจ้าจะไม่เพิกถอนการค้ำประกันไม่ว่ากรณีใด ๆ ตราบเท่าที่ผู้รับจ้างยังต้องรับผิดชอบต่อผู้ว่าจ้างตามสัญญาจ้างอยู่

ข้าพเจ้าได้ลงนามและ/หรือประทับตราไว้ต่อหน้าพยานเป็นสำคัญ

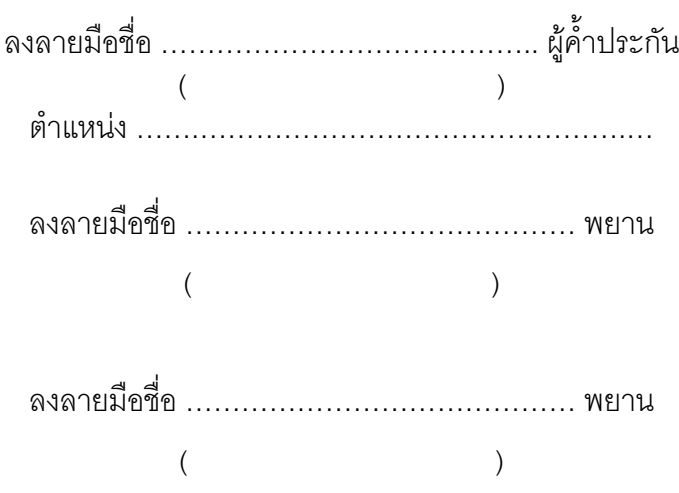

# (1) ผู้เสนอราคาที่มีผลประโยชน์ร่วมกัน

**ผู้เสนอราคาที่มีผลประโยชน์ร่วมกัน** หมายความว่า บุคคลธรรมดาหรือนิติบุคคลที่เข้าเสนอราคา ขายในการประกวดราคาจ้างของกองทุน เป็นผู้มีส่วนได้เสียไม่ว่าโดยทางตรงหรือทางอ้อมในกิจการของบุคคล ้ธรรมดาหรือนิติบุคคลอื่นที่เข้าเสนอราคาเพื่อรับจ้างในการประกวดราคาจ้างของกองทุนในคราวเดียวกัน

การมีส่วนได้เสียไม่ว่าโดยทางตรงหรือทางอ้อมของบุคคลธรรมดาหรือนิติบุคคลดังกล่าวข้างต้น ได้แก่การที่บุคคลธรรมดาหรือนิติบุคคลดังกล่าวมีความสัมพันธ์กันในลักษณะดังต่อไปนี้

(1) มีความสัมพันธ์กันในเชิงบริหาร โดยผู้จัดการ หุ้นส่วนผู้จัดการ กรรมการผู้จัดการ ผู้บริหาร หรือ ผู้มีอำนาจในการดำเนินงานในกิจการของบุคคลธรรมดาหรือของนิติบุคคลรายหนึ่ง มีอำนาจหรือสามารถ ใช้อำนาจในการบริหารจัดการกิจการของบุคคลธรรมดาหรือของนิติบุคคลอีกรายหนึ่งหรือหลายราย ู้ที่เสนอราคาให้แก่กองทุน ในการประกวดราคาจ้างครั้งนี้

(2) มีความสัมพันธ์กันในเชิงทุน โดยผู้เป็นหุ้นส่วนในห้างหุ้นส่วนสามัญ หรือผู้เป็นหุ้นส่วนไม่จำกัด ้ความรับผิดในห้างหุ้นส่วนจำกัด หรือผู้ถือหุ้นรายใหญ่ในบริษัทจำกัด หรือบริษัทมหาชนจำกัด เป็นหุ้นส่วน ในห้างหุ้นส่วนสามัญ หรือห้างหุ้นส่วนจำกัด หรือเป็นผู้ถือหุ้นรายใหญ่ในบริษัทจำกัด หรือบริษัทมหาชนจำกัด ้ อีกรายหนึ่งหรือหลายรายที่เสนอราคาให้แก่กองทุน ในการประกวดราคาจ้างครั้งนี้

คำว่า "ผู้ถือหุ้นรายใหญ่" ให้หมายความว่า

กรณีผู้เสนอราคาที่มีผลประโยชน์ร่วมกันระหว่างผู้เสนอราคาด้วยกัน หมายความว่า  $(n)$ ผู้ถือหุ้นซึ่งถือหุ้น**เกินกว่าร้อยละยี่สิบห้า**ในกิจการนั้น หรือในอัตราอื่นตามที่คณะกรรมการว่าด้วยการ พัสดุเห็นสมควรประกาศกำหนดสำหรับกิจการบางประเภทหรือบางขนาด

กรณีผู้เสนอราคาที่มีผลประโยชน์ร่วมกันระหว่างผู้เสนอราคากับผู้ให้บริการตลาดกลาง  $(2)$ ้อิเล็กทรอนิกส์ หมายความว่า ผู้ถือหุ้นซึ่งถือหุ้น**เกินกว่าร้อยละห้า**ในกิจการนั้น หรือในอัตราอื่นตาม ที่คณะกรรมการว่าด้วยการพัสดุเห็นสมควรประกาศกำหนดสำหรับกิจการบางประเภทหรือบางขนาด

(3) มีความสัมพันธ์กันในลักษณะไขว้กันระหว่าง (1) และ (2) โดยผู้จัดการ หุ้นส่วนผู้จัดการ ึกรรมการผู้จัดการ ผู้บริหาร หรือผู้มีอำนาจในการดำเนินงานในกิจการของบุคคลธรรมดาหรือของนิติบุคคล ้ รายหนึ่ง เป็นหุ้นส่วนในห้างหุ้นส่วนสามัญหรือห้างหุ้นส่วนจำกัด หรือเป็นผู้ถือหุ้นรายใหญ่ในบริษัทจำกัด หรือ บริษัทมหาชน จำกัด อีกรายหนึ่งหรือหลายรายที่เข้าเสนอราคาให้แก่กองทุนในการประกวด <u>ราคาจ้างครั้งนี้ หรือในนัยกลับกัน</u>

ึการดำรงตำแหน่ง การเป็นหุ้นส่วน หรือเข้าถือหุ้นดังกล่าวข้างต้นของคู่สมรส หรือบุตรที่ยังไม่บรรลุ นิติภาวะของบุคคลใน (1), (2) หรือ (3) ให้ถือว่าเป็นการดำรงตำแหน่งการเป็นหุ้นส่วน หรือการถือหุ้นของ บุคคลดังกล่าว

ในกรณีบุคคลใดใช้ชื่อบุคคลอื่นเป็นผู้จัดการ หุ้นส่วนผู้จัดการ กรรมการผู้จัดการ ผู้บริหาร ผู้เป็น หุ้นส่วนหรือผู้ถือหุ้นโดยที่ตนเองเป็นผู้ใช้อำนาจในการบริหารที่แท้จริง หรือเป็นหุ้นส่วนหรือผู้ถือหุ้นที่แท้จริงของ ้ห้างหุ้นส่วน หรือบริษัทจำกัด หรือบริษัทมหาชนจำกัด แล้วแต่กรณี และห้างหุ้นส่วน หรือบริษัทจำกัดหรือ ้บริษัทมหาชนจำกัดที่เกี่ยวข้อง ได้เสนอราคาให้แก่กองทุน ในการประกวดราคาจ้างคราวเดียวกัน ให้ถือว่า ผู้เสนอราคาหรือผู้เสนองานนั้นมีความสัมพันธ์กันตาม (1) (2) หรือ (3) แล้วแต่กรณี

## (2) การขัดขวางการแข่งขันราคาอย่างเป็นธรรม

*"การขัดขวางการแข่งขันราคาอย่างเป็นธรรม"* หมายความว่า การที่ผู้เสนอราคารายหนึ่งหรือ หลายรายกระทำการอย่างใด ๆ อันเป็นการขัดขวาง หรือเป็นอุปสรรคหรือไม่เปิดโอกาสให้มีการแข่งขันราคา ้อย่างเป็นธรรมในการเสนอราคาต่อกองทุน ไม่ว่าจะกระทำโดยการสมยอมกัน หรือ โดยการให้ ขอให้หรือรับ ว่าจะให้ เรียก รับ หรือยอมจะรับเงินหรือทรัพย์สิน หรือประโยชน์อื่นใด หรือ ใช้กำลังประทุษร้าย หรือ ข่มขู่ว่าจะ ใช้กำลังประทุษร้าย หรือ แสดงเอกสารอันเป็นเท็จ หรือ กระทำการใดโดยทุจริต ทั้งนี้ โดยมีวัตถุประสงค์ ู้ที่จะแสวงหาประโยชน์ในระหว่างผู้เสนอราคาด้วยกัน หรือเพื่อให้ประโยชน์แก่ผู้เสนอราคารายหนึ่งรายใดเป็นผู้มี ้สิทธิทำสัญญากับกองทุน หรือเพื่อหลีกเลี่ยงการแข่งขันราคาอย่างเป็นธรรม หรือเพื่อให้เกิดความได้เปรียบ กองทุนโดยมิใช่เป็นไปในทางประกอบธุรกิจปกติ

## ภาคผนวก 7 แบบบัญชีเอกสาร

## (1) บัญชีเอกสารส่วนที่ 1

\_<br>| 1. ในกรณีผู้เสนอราคาเป็นนิติบุคคล

 $\bigcap$  (ก) ห้างหุ้นส่วนสามัญหรือห้างหุ้นส่วนจำกัด สำเนาหนังสือรับรองการจดทะเบียนนิติบุคคล จำนวน แผ่น จำนวน...........แผ่น บัญชีรายชื่อหุ้นส่วนผู้จัดการ ้จำนวน..........แผ่น ผู้มีอำนาจควบคุม (ถ้ามี)

◯ (ฃ) บริษัทจำกัดหรือบริษัทมหาชนจำกัด สำเนาหนังสือรับรองการจดทะเบียนนิติบุคคล ล้ำเนาหนังสือบริคณห์สนธิ จำนวน แผ่น บัญชีรายชื่อกรรมการผู้จัดการ จำนวน..........แผ่น บัญชีผู้ถือหุ้นรายใหญ่ ผู้มีอำนาจควบคุม (ถ้ามี) จำนวน..........แผ่น

### | 2. ในกรณีผู้เสนอราคาไม่เป็นนิติบุคคล

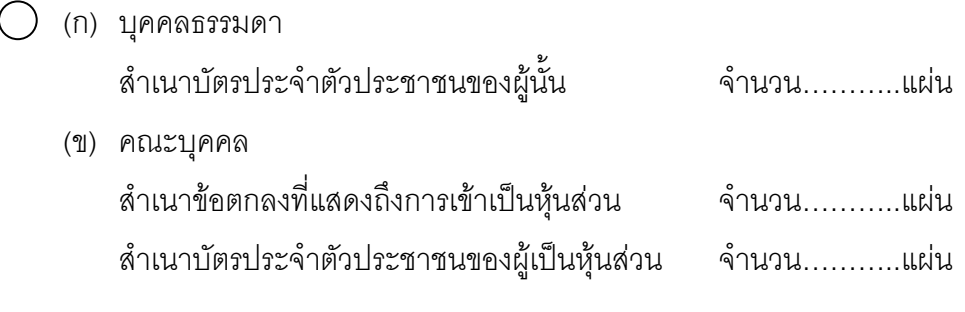

#### ] 3. ในกรณีผู้เสนอราคาเป็นผู้เสนอราคาร่วมกันในฐานะเป็นผู้ร่วมค้า ล้ำเนาสัญญาของการเข้าร่วมค้า จำนวน..........แผ่น (ก) ในกรณีผู้ร่วมค้าเป็นบุคคลธรรมดา

- บคคลสัญชาติไทย สำเนาบัตรประจำตัวประชาชน จำนวน..........แผ่น - บุคคลที่มิใช่สัญชาติไทย ลำเนาหนังสือเดินทาง จำนวน..........แผ่น

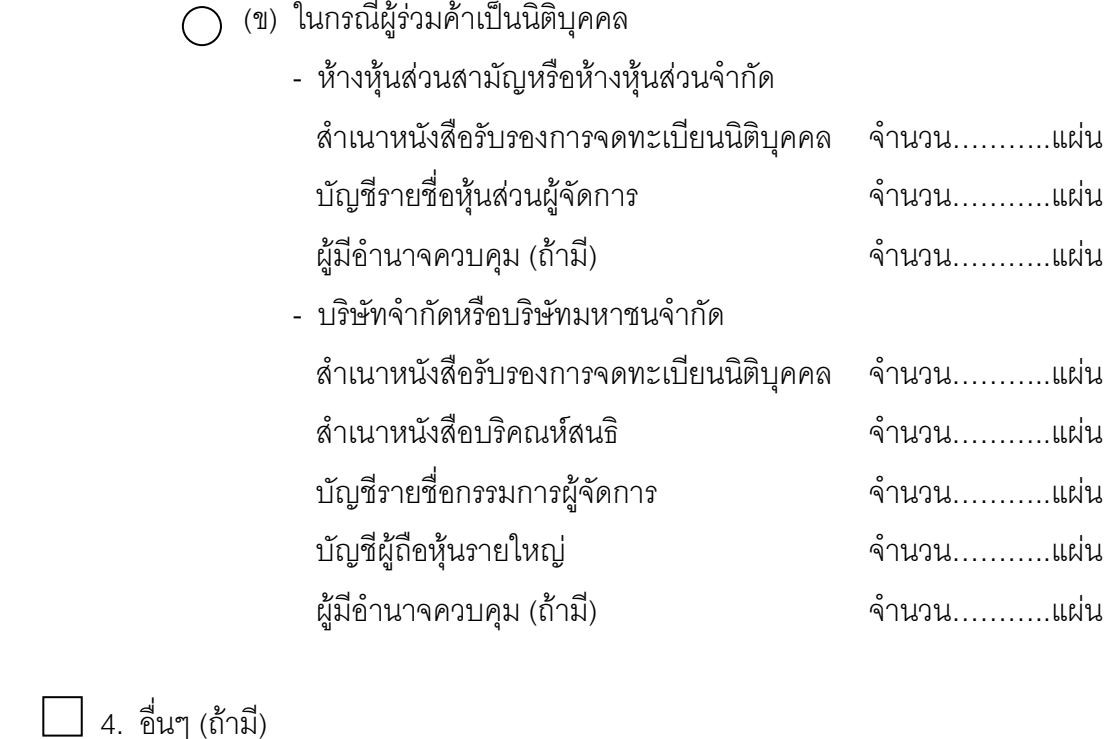

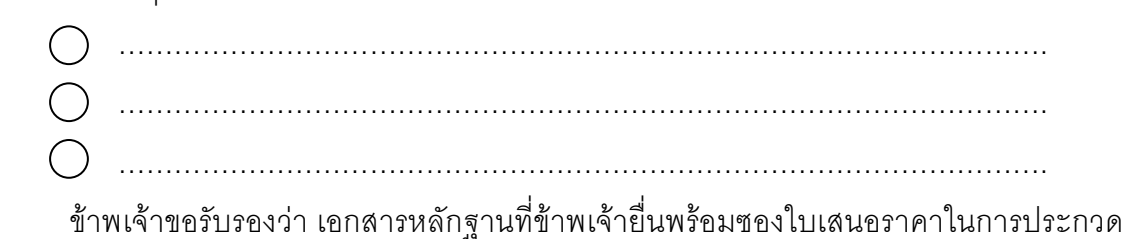

ราคาถูกต้องและเป็นความจริงทุกประการ

ลงชื่อ ..................................ผู้เสนอราคา

## (2) บัญชีเอกสารส่วนที่ 2

- $\bigcirc$  1. หนังสือมอบอำนาจซึ่งปิดอากรแสตมป์ตามกฎหมายในกรณีที่ผู้เสนอราคามอบอำนาจ ให้บุคคลอื่นลงนามในใบเสนอราคาแทน จำนวน...........แผ่น
- () 2. หลักประกันซอง จำนวน...........แผ่น
- $\bigcirc$  3. แคตตาล็อกและหรือแบบรูปรายการละเอียดคุณลักษณะเฉพาะ จำนวน...........แผ่น
- ◯ 4. ตารางเปรียบเทียบคุณลักษณะเฉพาะที่เสนอ กับคุณลักษณะเฉพาะที่ กองทุนเงินให้กู้ยืม

ข้าพเจ้าขอรับรองว่า เอกสารหลักฐานที่ข้าพเจ้ายื่นพร้อมซองใบเสนอราคาในการประกวด ราคาถูกต้องและเป็นความจริงทุกประการ